## **ISTITUTO DI ISTRUZIONE SUPERIORE "P. LEVI" di SAREZZO**

**CURRICOLO DI ISTITUTO**

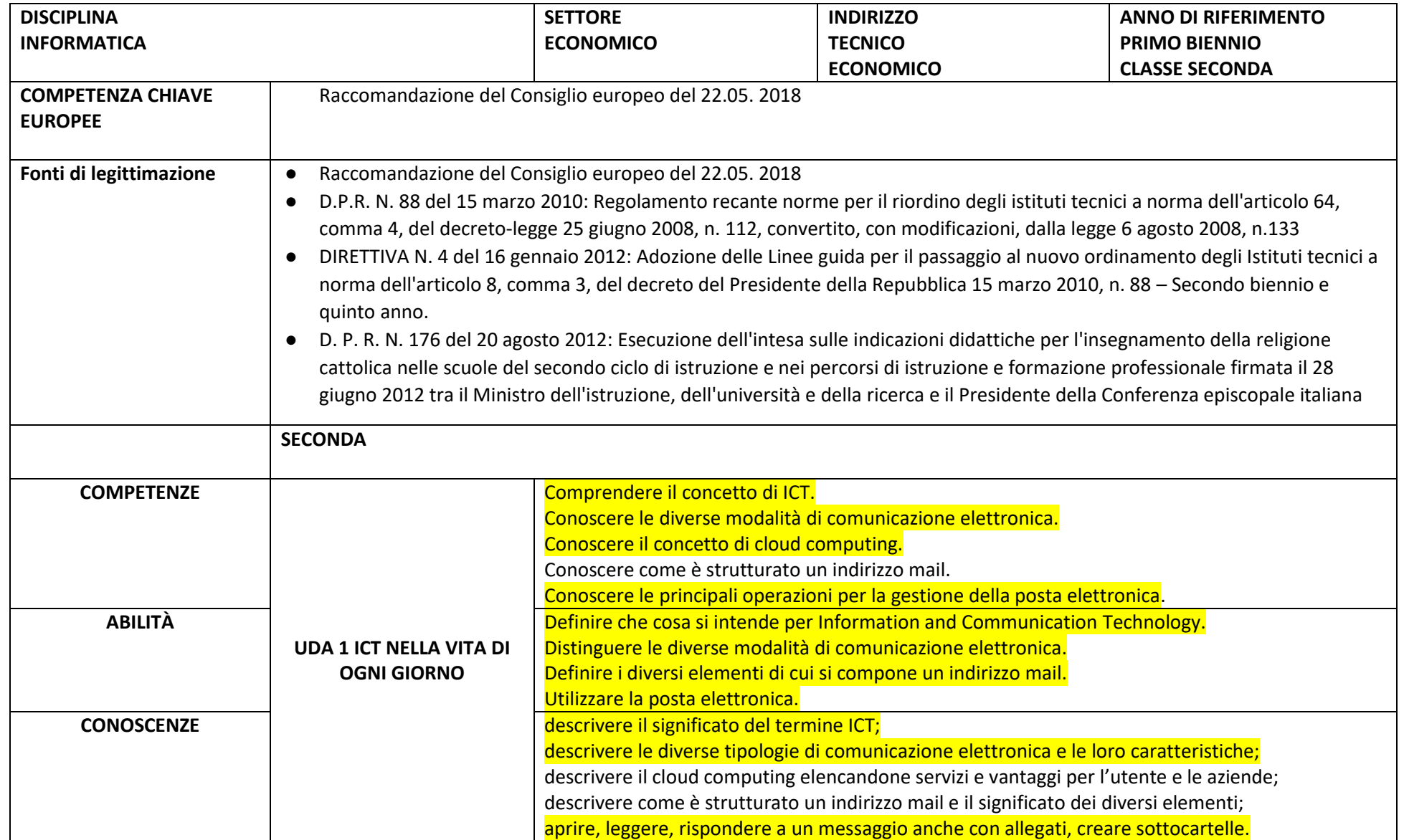

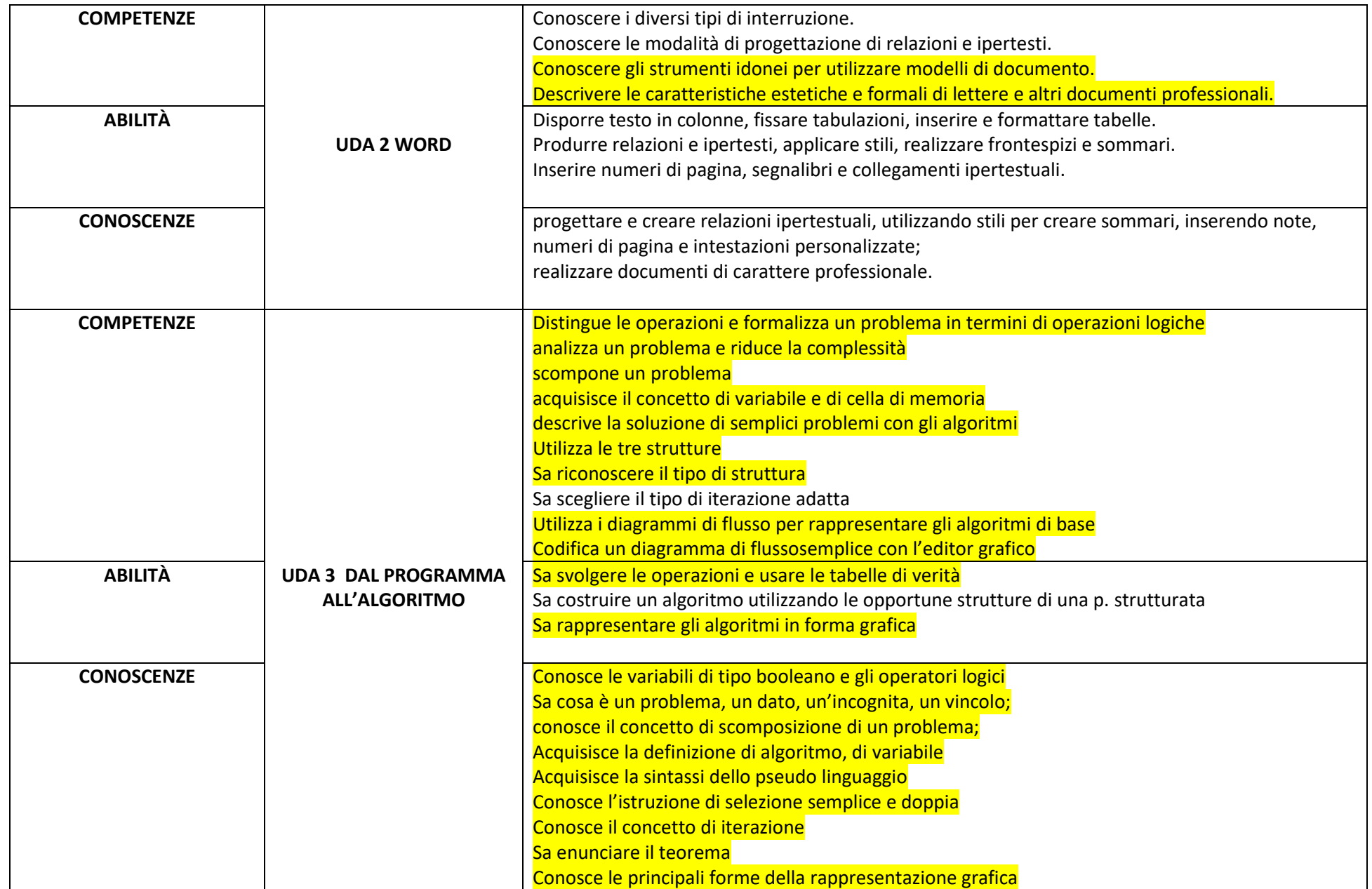

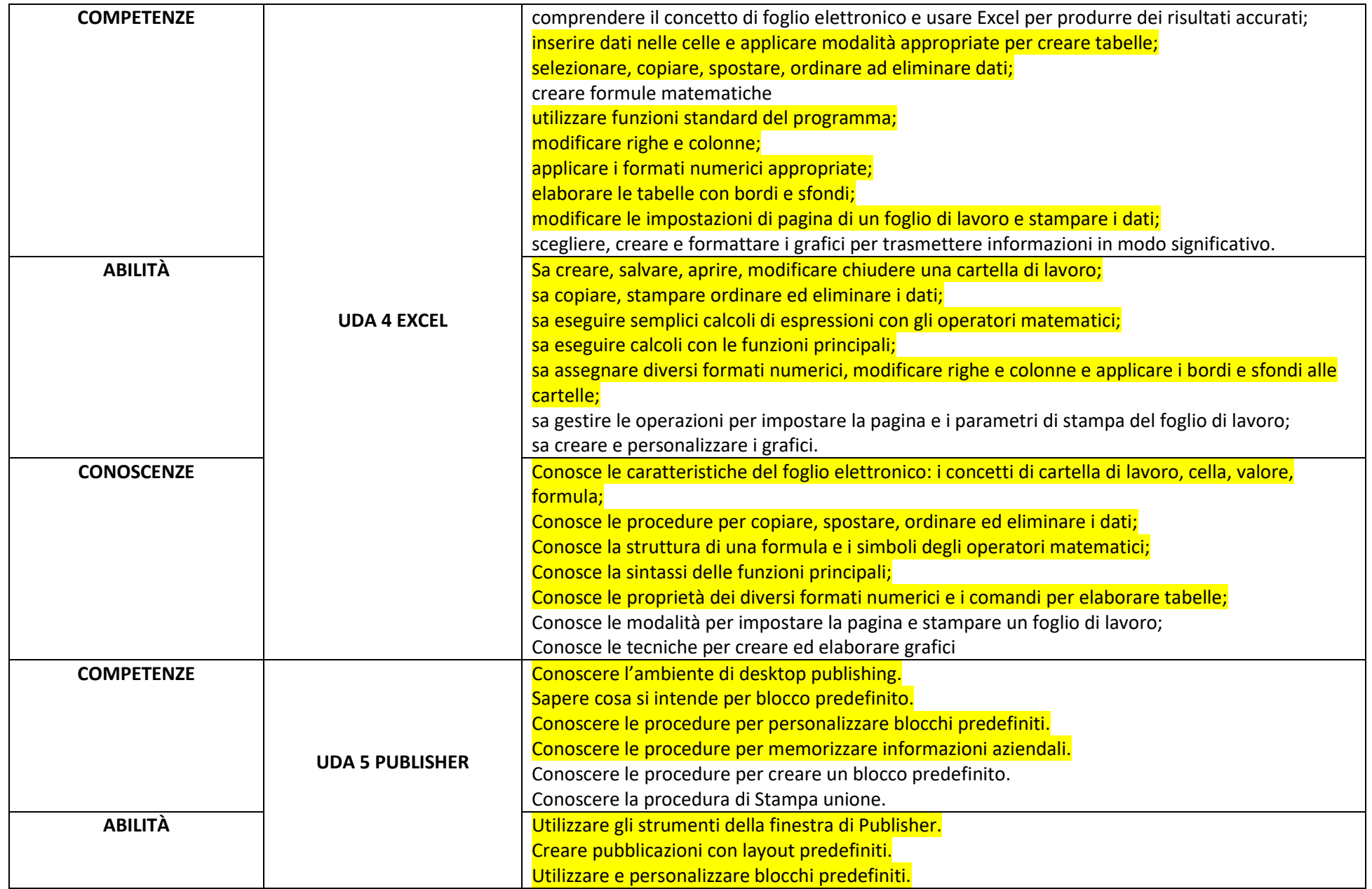

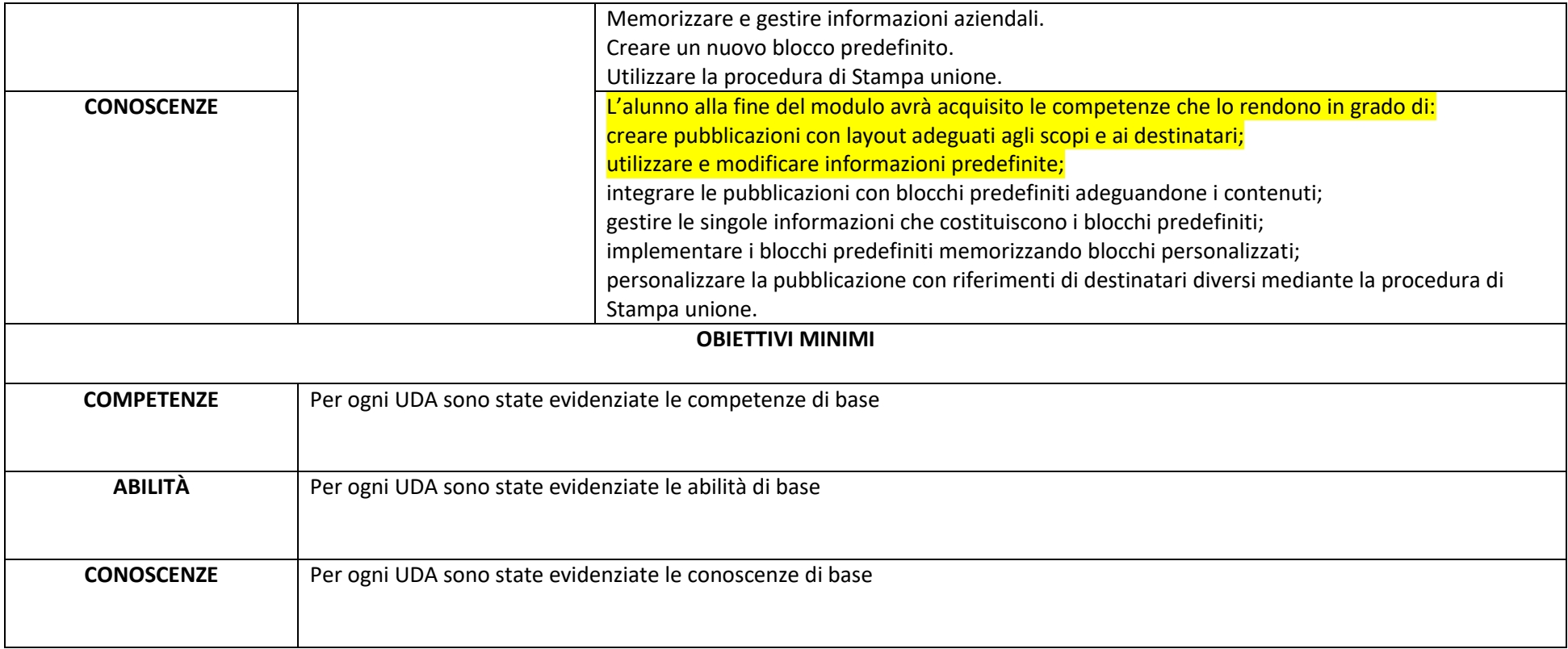